#### DEVELOPING A FINGER-VEIN CAPTURING DEVICE

KWAN LIK HOU

This Report is submitted in Partial Fulfilment of Requirements for the Bachelor Degree of Electronic Engineering (Computer)

Fakulti Kejuruteraan Elektronik dan Kejuruteraan Komputer

Universiti Teknikal Malaysia Melaka

June 2015

C Universiti Teknikal Malaysia Melaka

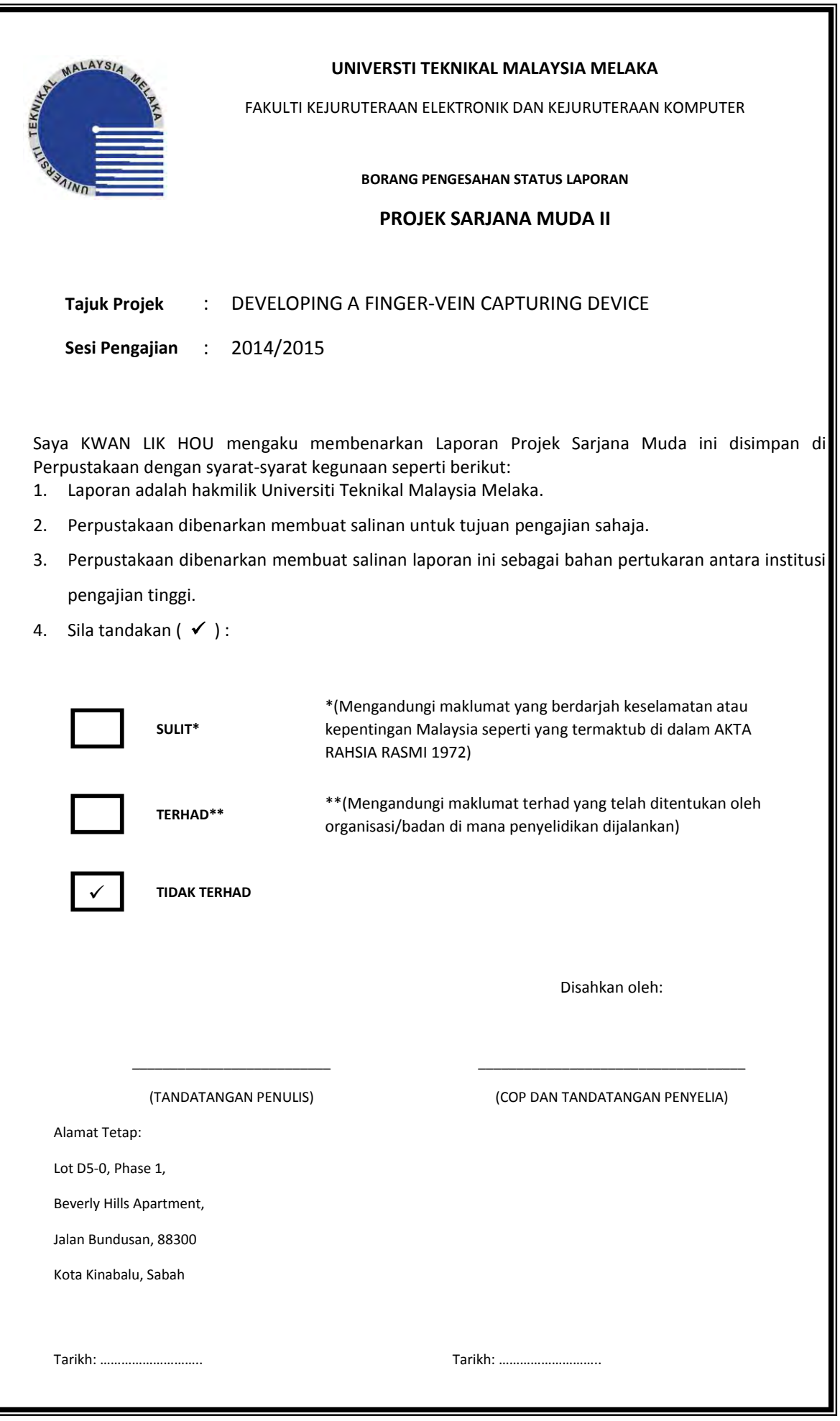

ii

© Universiti Teknikal Malaysia Melaka

 $\overline{\phantom{a}}$ 

"I hereby declare that this report is the result of my own work except for quotes as cited in references"

> Signature: ……………………………………… Author: KWAN LIK HOU Date: ……………………………………………

"I hereby declare that I have read this report and in my judgment, this report is sufficient in terms of the scope and quality for the award of Bachelor Degree of Electronic Engineering (Computer)"

Signature: ……………………………………………………..... Supervisor's Name: DR. SYAFEEZA BINTI AHMAD RADZI Date: …………………………………………………………..... This thesis is dedicated to my father, who taught me that the best kind of knowledge to have is that which is learned for its own sake. It is likewise dedicated to my mother, who taught me that even the largest task can be achieved if it is executed one step at a time.

#### ACKNOWLEDGEMENT

 This *Projek Sarjana Muda 2* (PSM 2) report could not have been written without Dr. Syafeeza Binti Ahmad Radzi who not only served as my supervisor, but also encouraged and challenged me throughout my PSM 1. Not only that, my project will not be able to complete successfully without the supply of electronic components, etching machine, tools and applications as well as labs from my faculty, *Fakulti Kejuruteraan Elektronik dan Kejuruteraan Komputer* (FKEKK). In summation, my parents were also throwing me in both spiritual and economic support until I completed my task. Last but not least, my colleagues also lend me his helping hand to check, discuss and troubleshoot my project, never accepting less than my best exertions. Truly, I thank them all from the deep of my affection.

#### ABSTRAK

 Projek ini adalah untuk membina satu model "Peranti Penangkap Corak Saluran Darah Jari". Peranti ini adalah satu alat yang akan menangkap imej saluran darah jari manusia dan akan digunakan untuk tujuan keselamatan biometrik, contohnya untuk tujuan pengesahan, pengiktirafaan, dan juga pengambilalihan. Cahaya berhampiran inframerah, *Near Infrared* (NIR) akan dikeluarkan oleh satu bank NIR LED menumbusi jari dan diserapkan oleh hemogoblin dalam darah kita. Kawasan-kawasan di mana sinar NIR diserap, iaitu saluran darah jari akan muncul sebagai kawasan gelap dalam imej yang ditangkap oleh kamera CCD yang terletak di sebelah yang bertentangan dengan jari. Imej yang telah ditangkap akan diproses serta dianalisis untuk tujuan keselamatan biometrik pada masa akan dating.

#### ABSTRACT

 The project is focusing on developing a finger-vein capturing device. It is a device that will capture the human finger vein image and will be used for biometric security purposes such as authentication, verification and identification. A nearinfrared light (NIR) will be emitted by a bank of NIR Light Emitting Diodes (LEDs) which will penetrate the finger and are absorbed by the haemoglobin in the blood. The areas in which the NIR rays are absorbed (i.e. Veins) thus appear as dark regions in an image conveyed by a CCD camera located on the opposite side of the finger. The image captured is analysed by using Mean Square Error (MSE) and Peak Signal-to-Noise Ratio (PSNR) to set the suitable potentiometer level and to find determine the best finger-vein image.

## TABLE OF CONTENTS

# CHAPTER CONTENTS PAGES

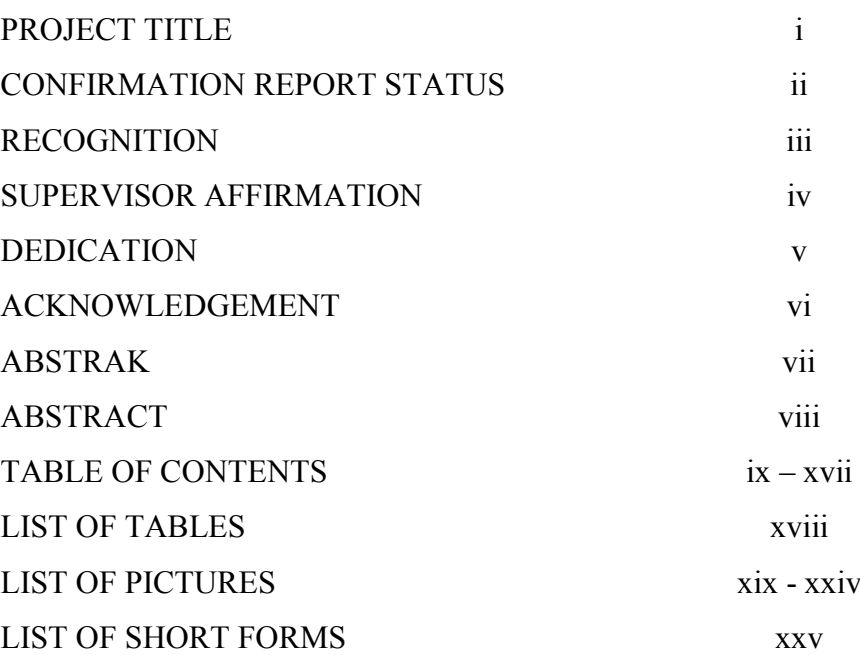

I INTRODUCTION 1 - 4

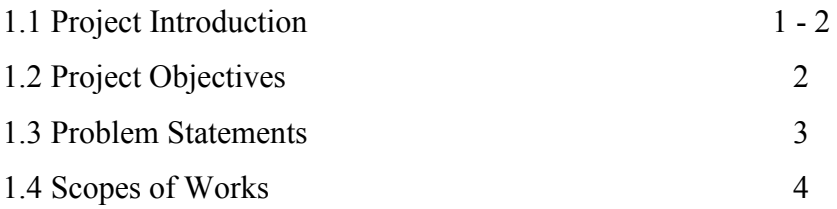

### II LITERATURE REVIEWS

6 - 19

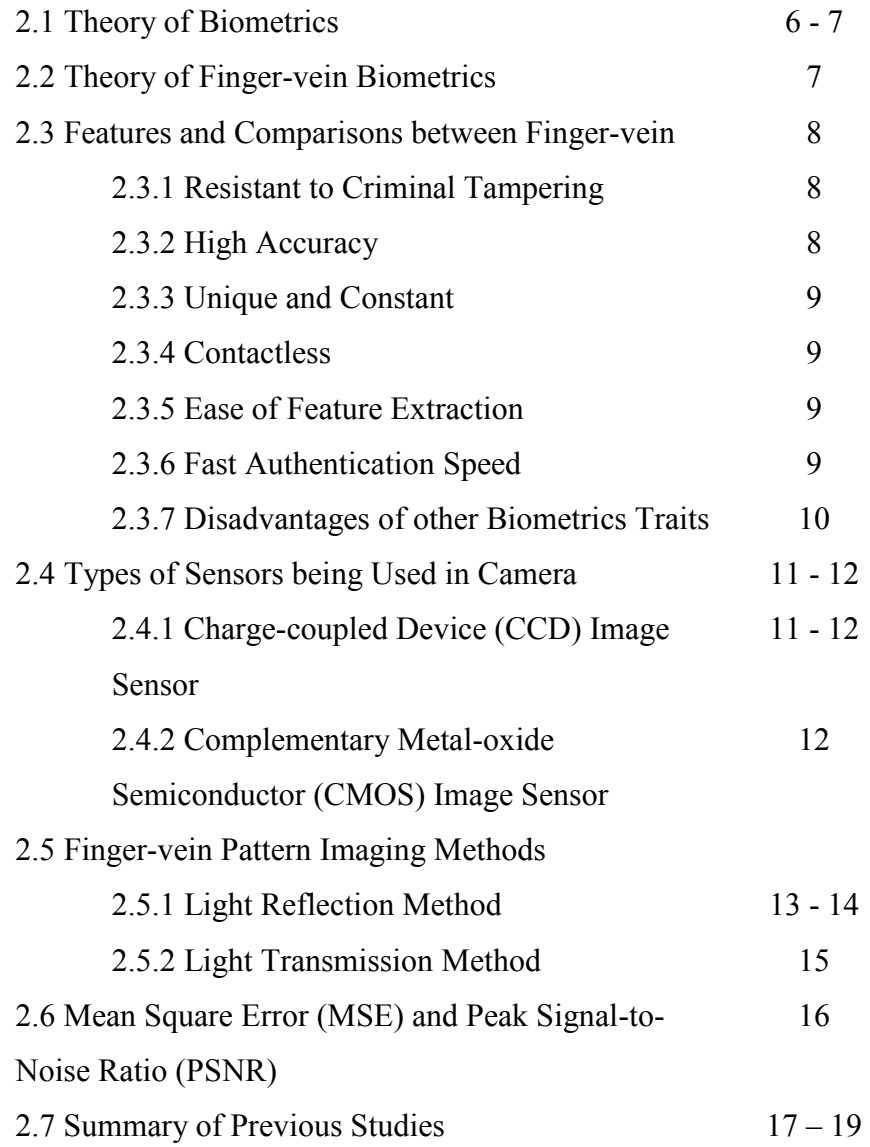

III METHODOLOGY

20 - 38

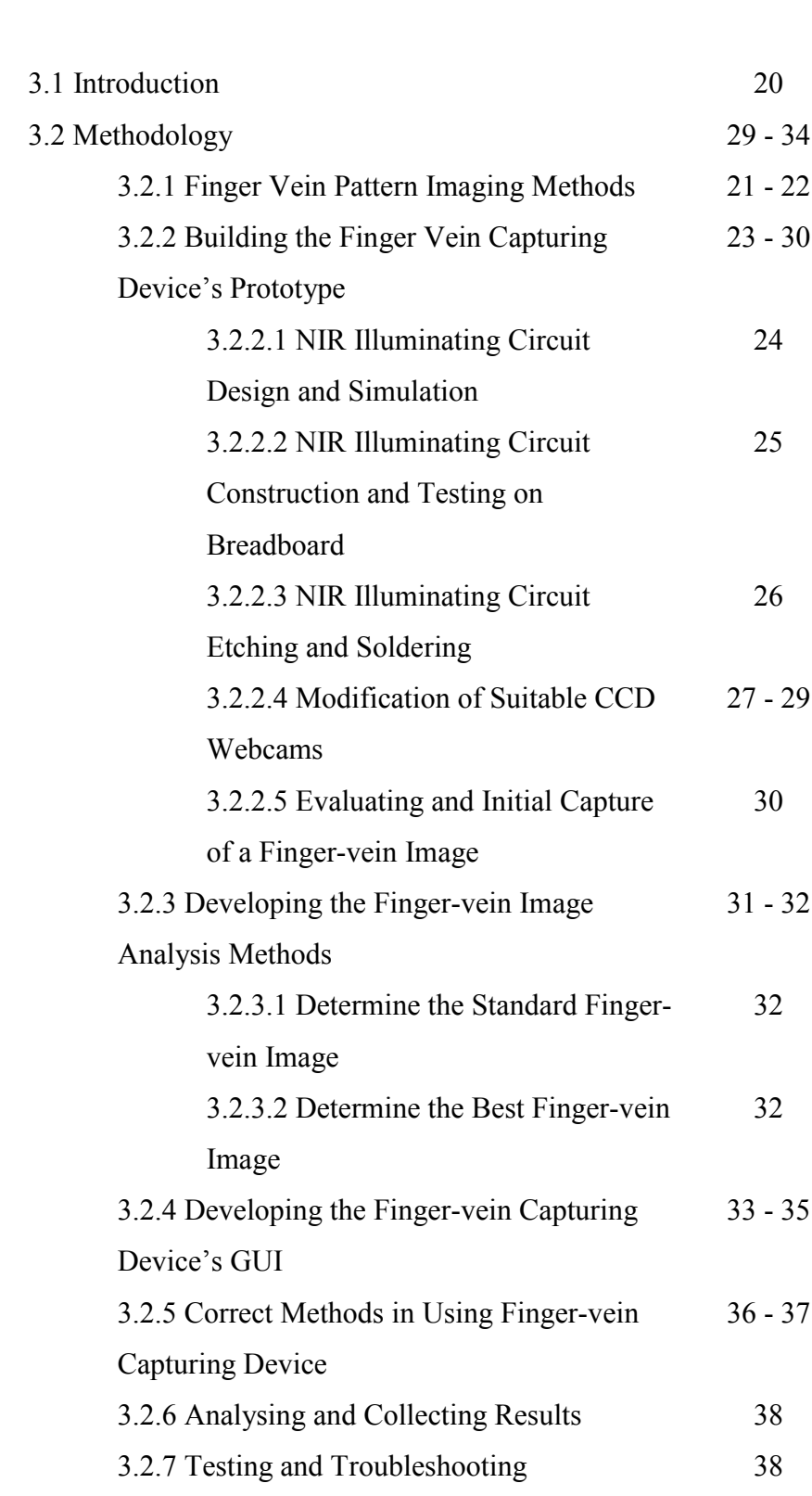

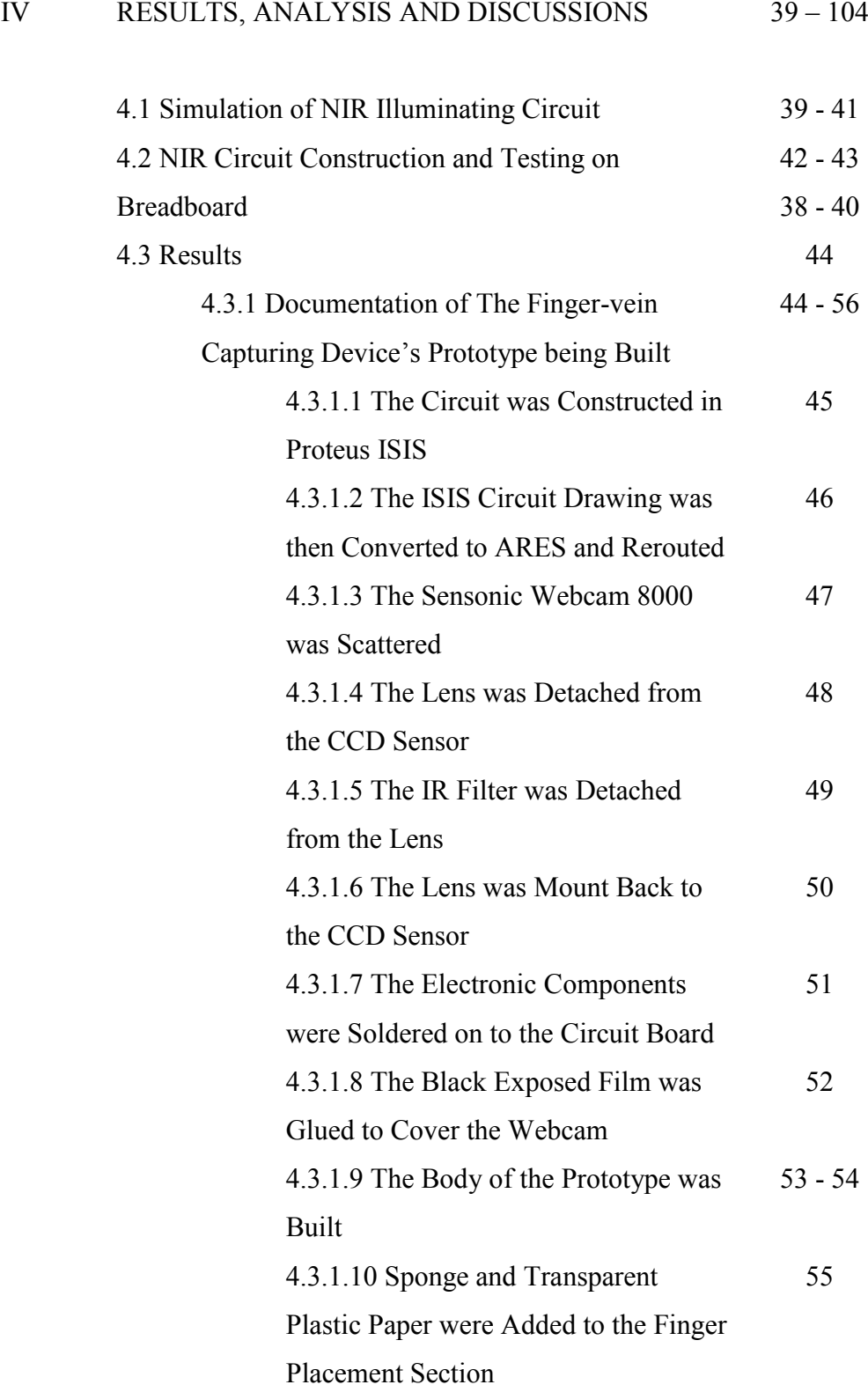

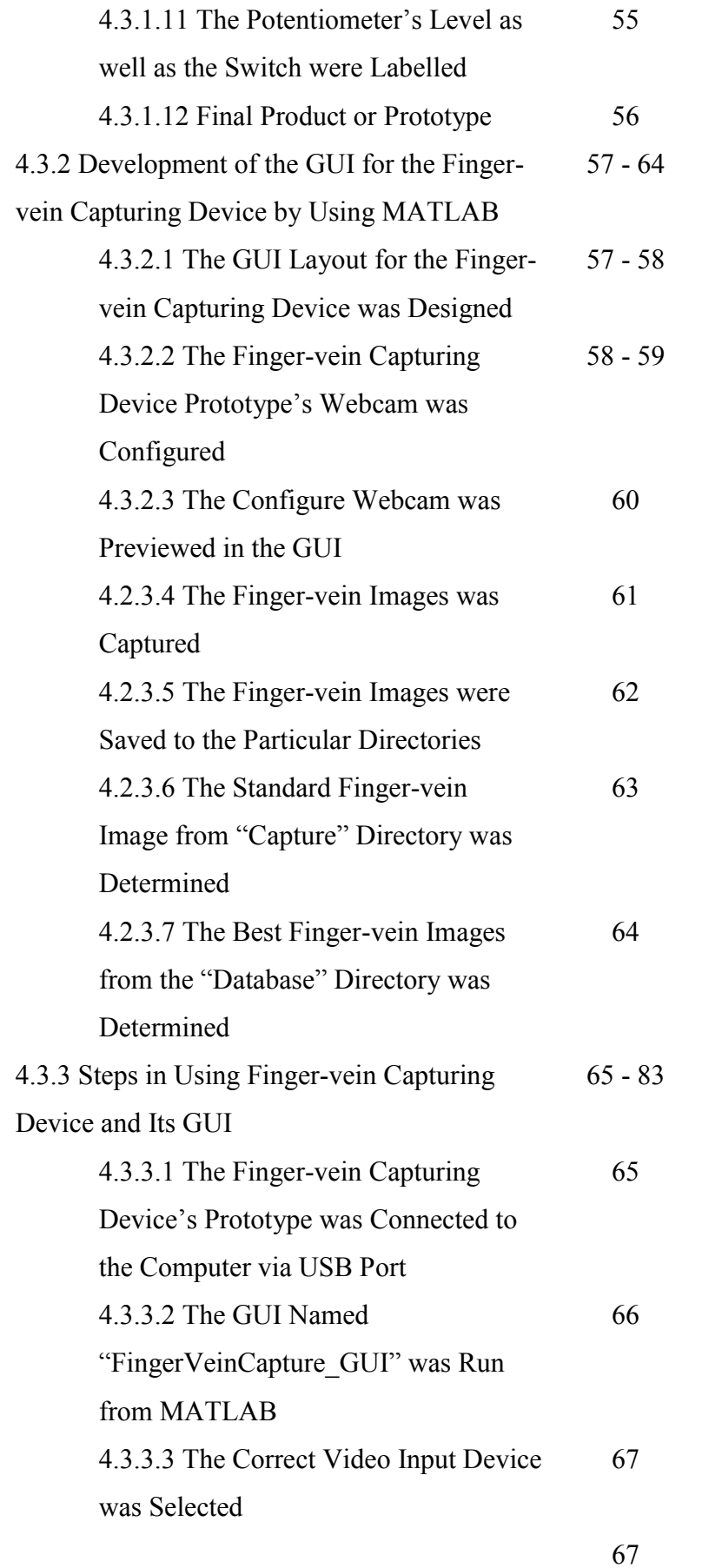

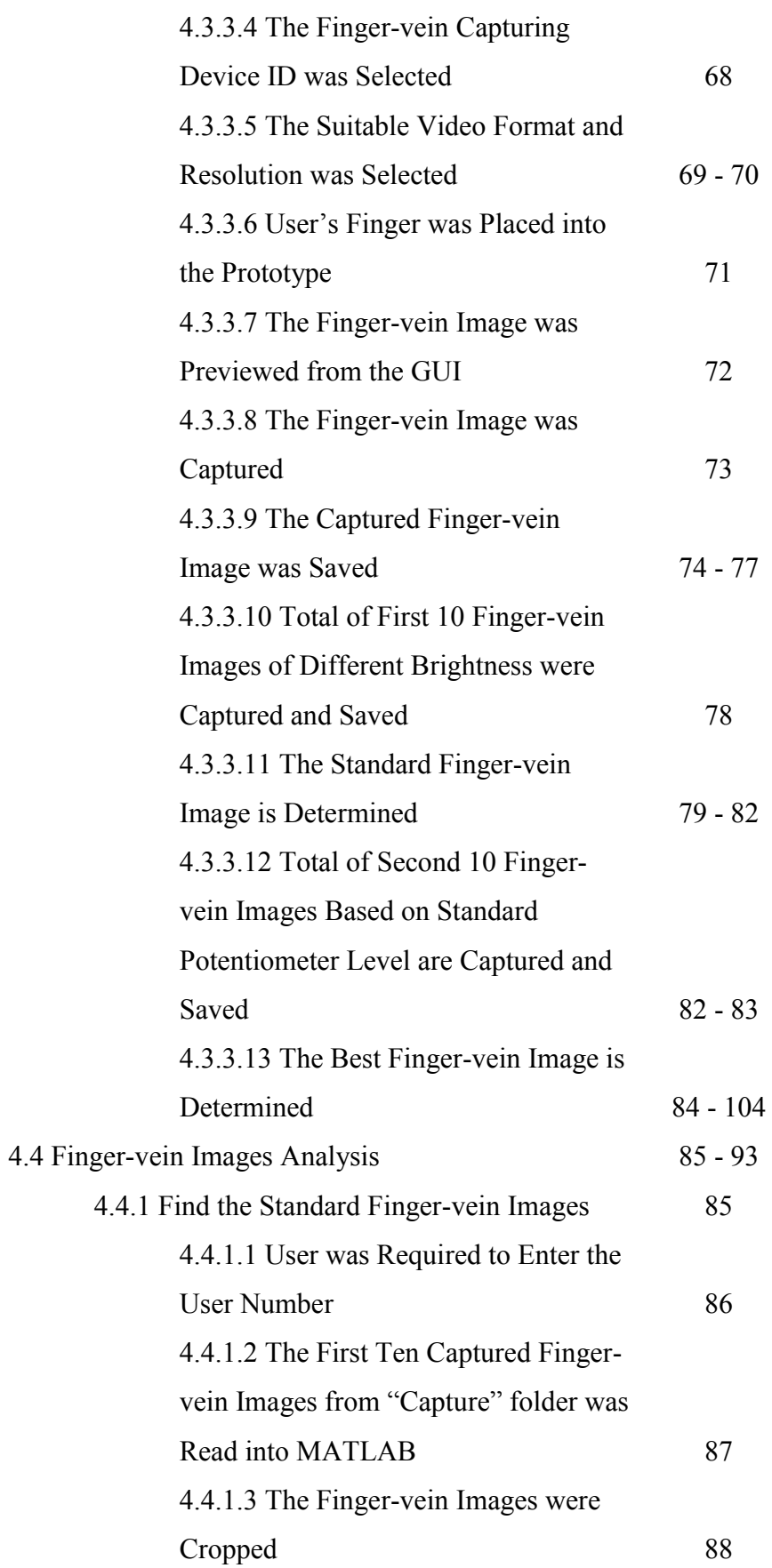

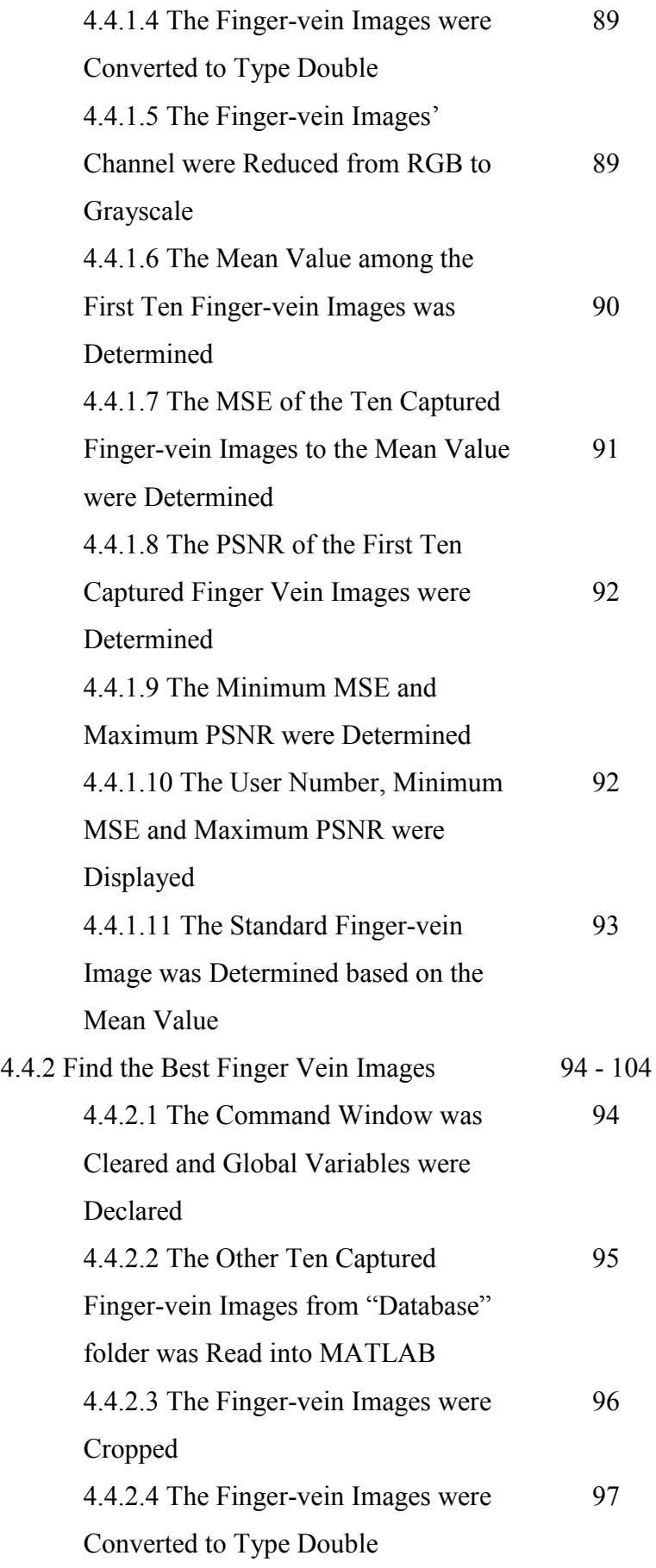

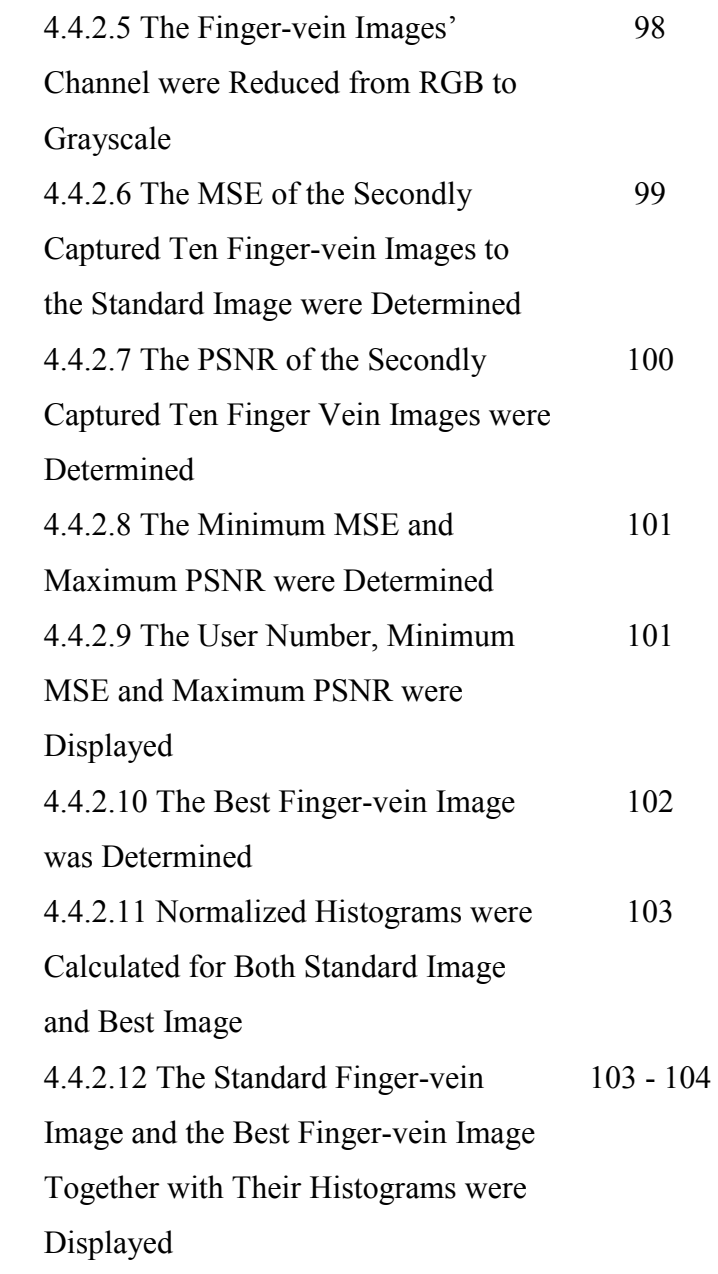

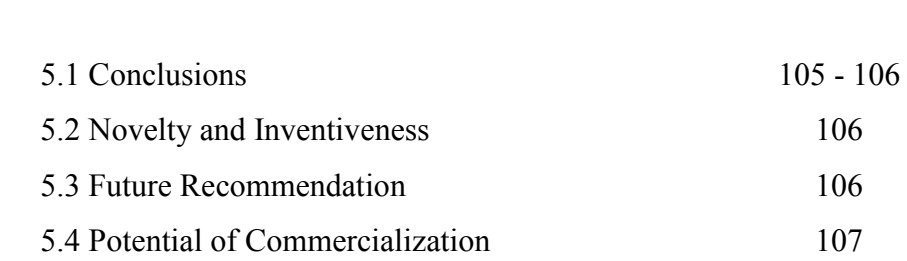

V CONCLUSIONS

105 - 107

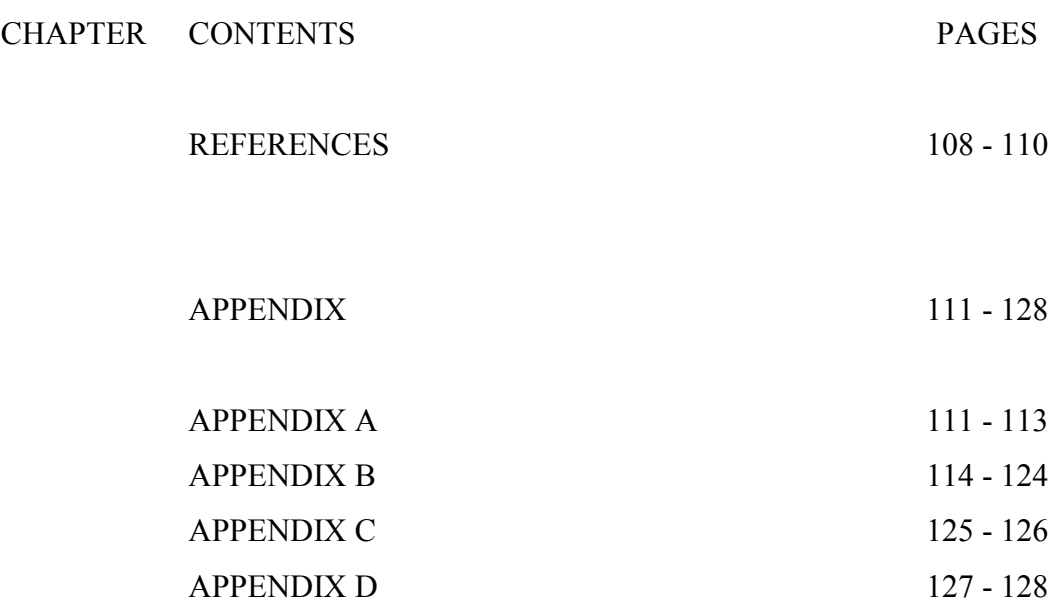

### LIST OF TABLES

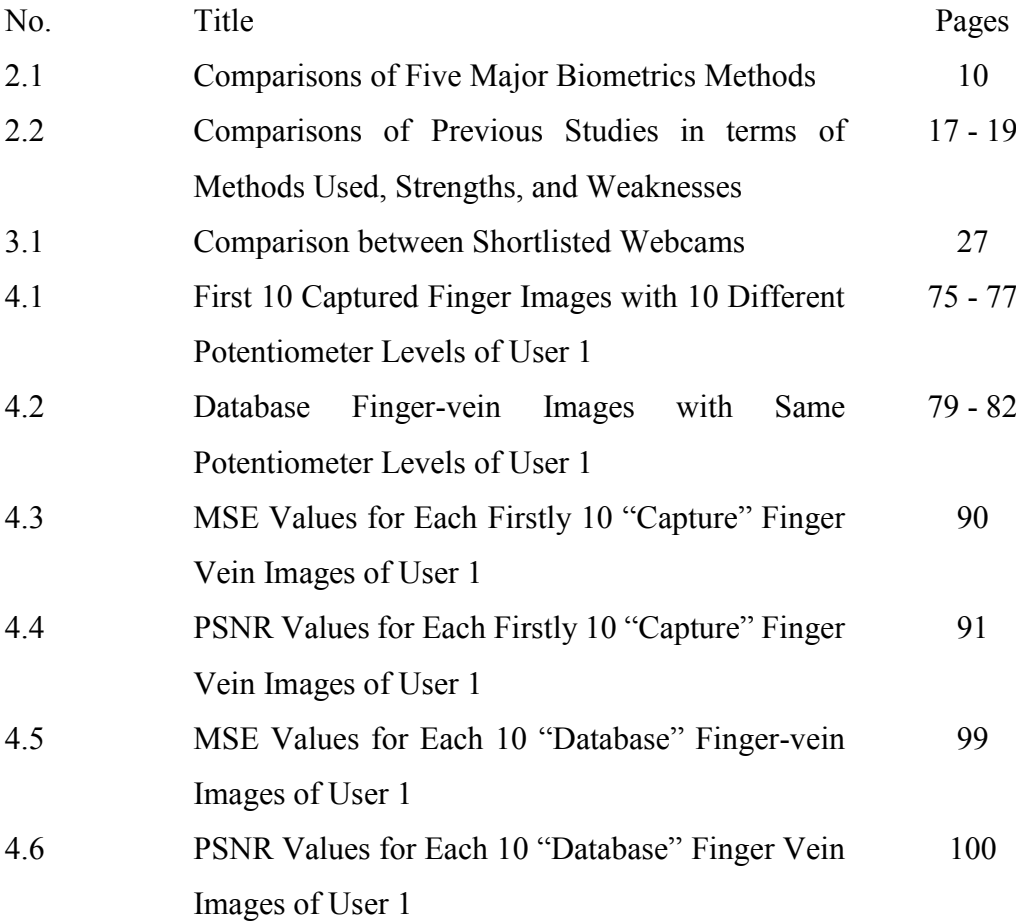

C Universiti Teknikal Malaysia Melaka

### LIST OF PICTURES

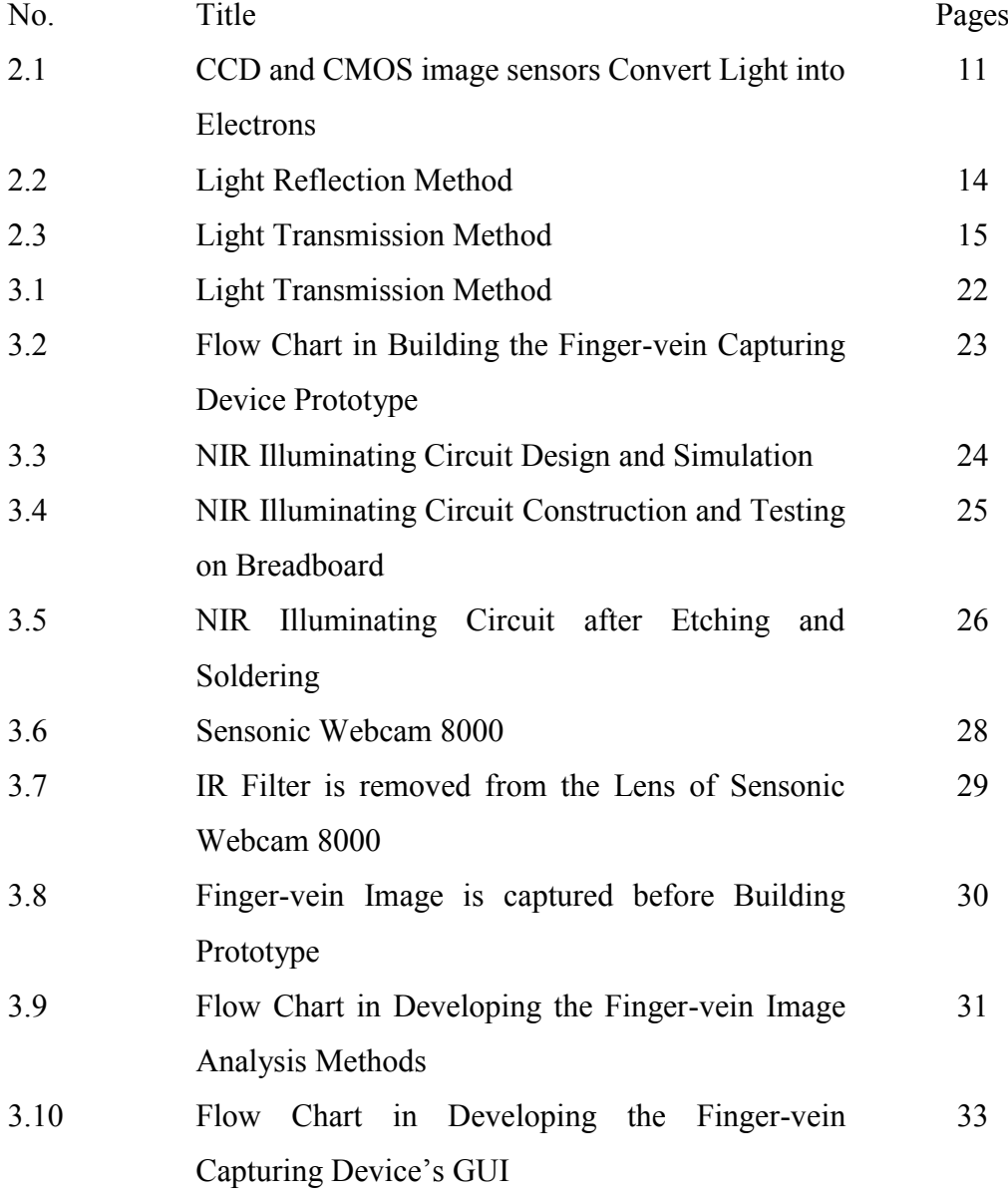

C Universiti Teknikal Malaysia Melaka

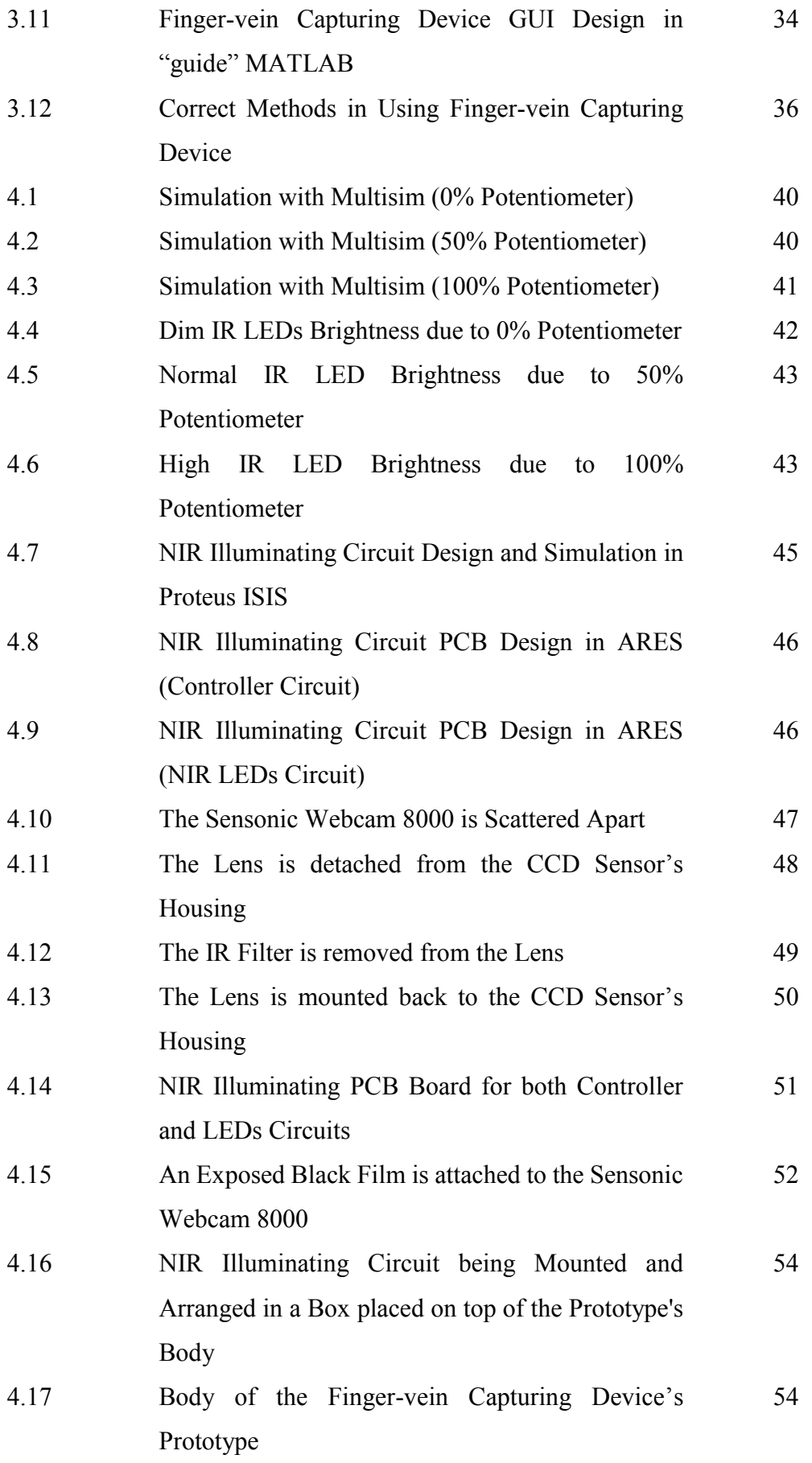

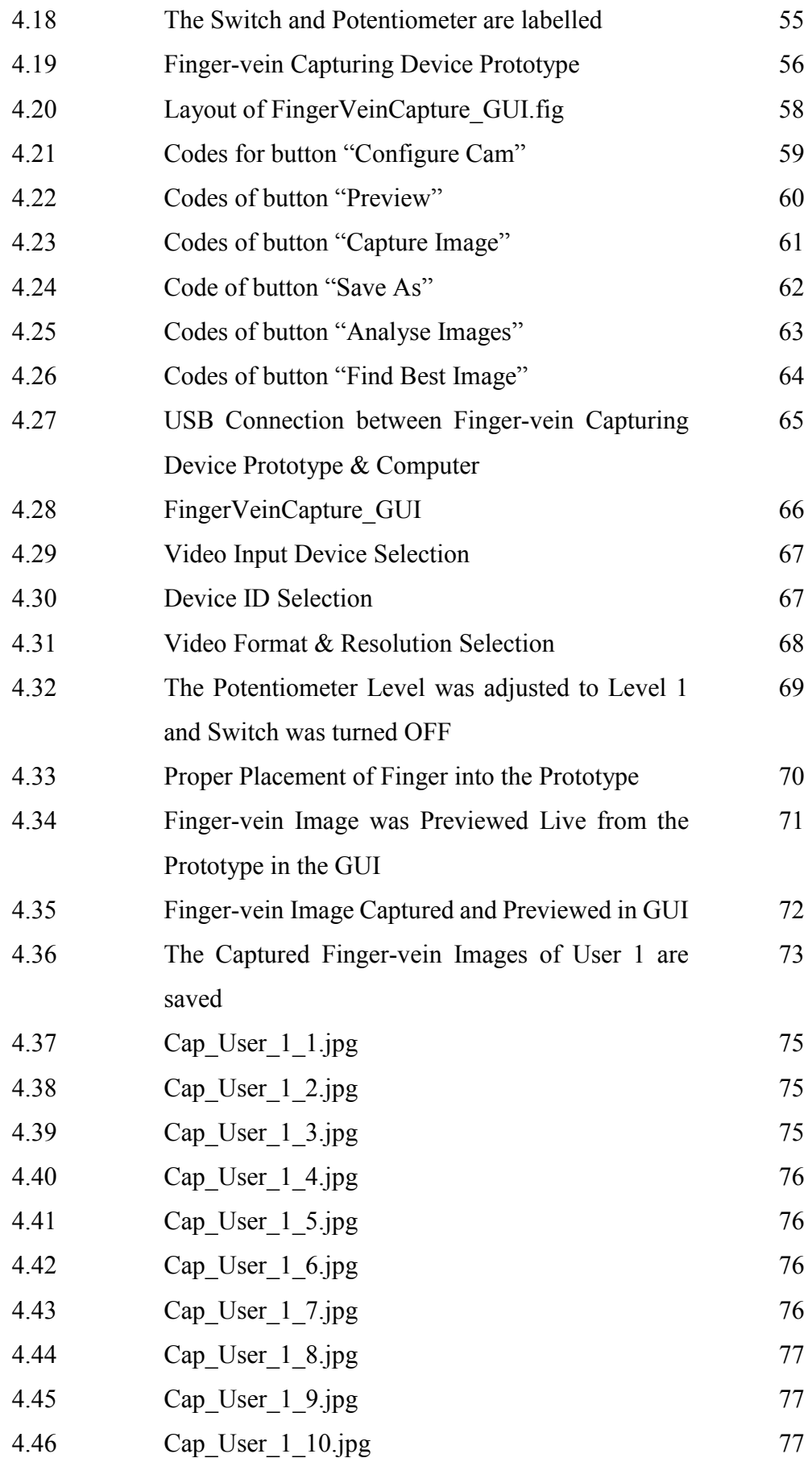

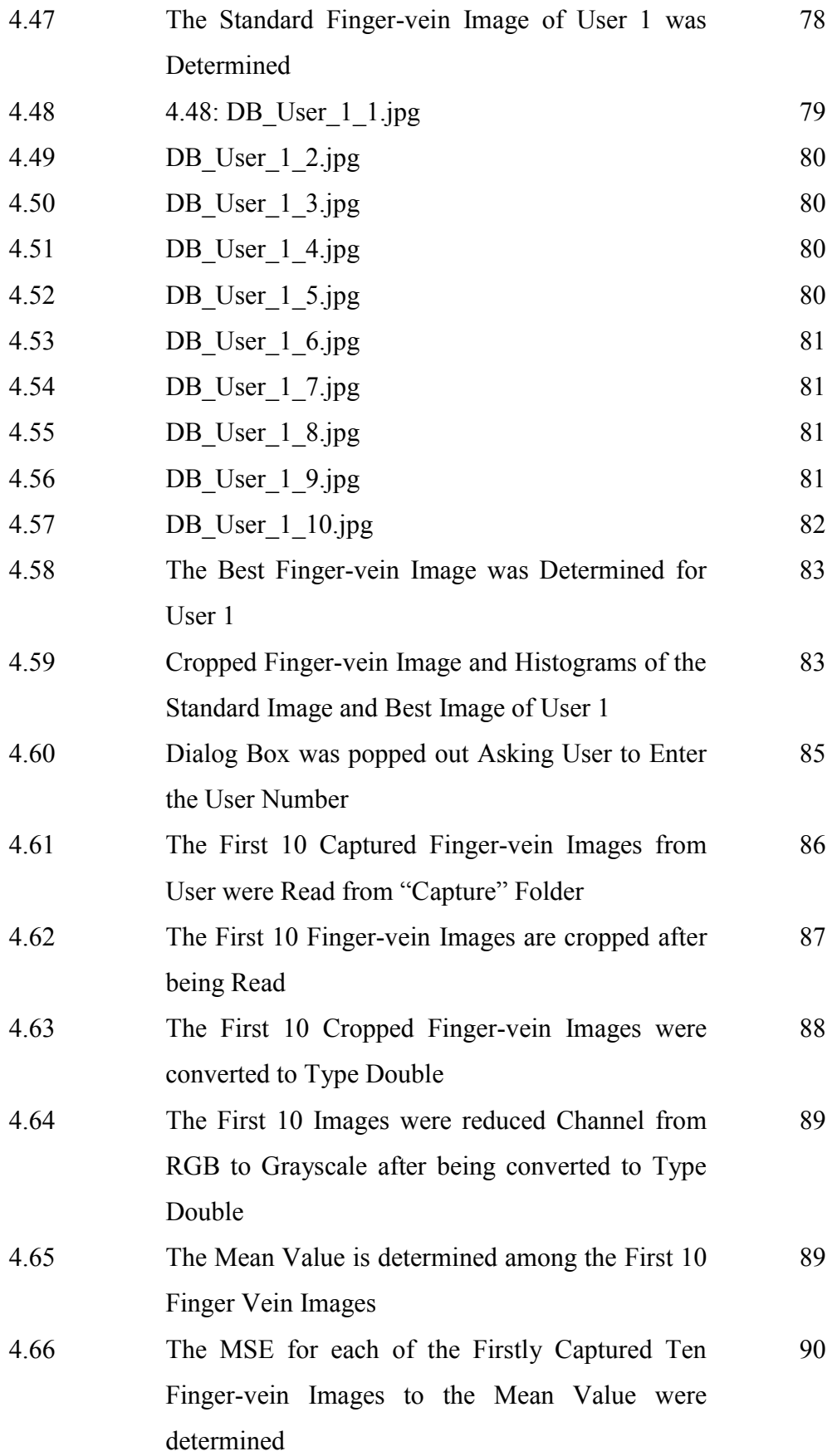

xxii

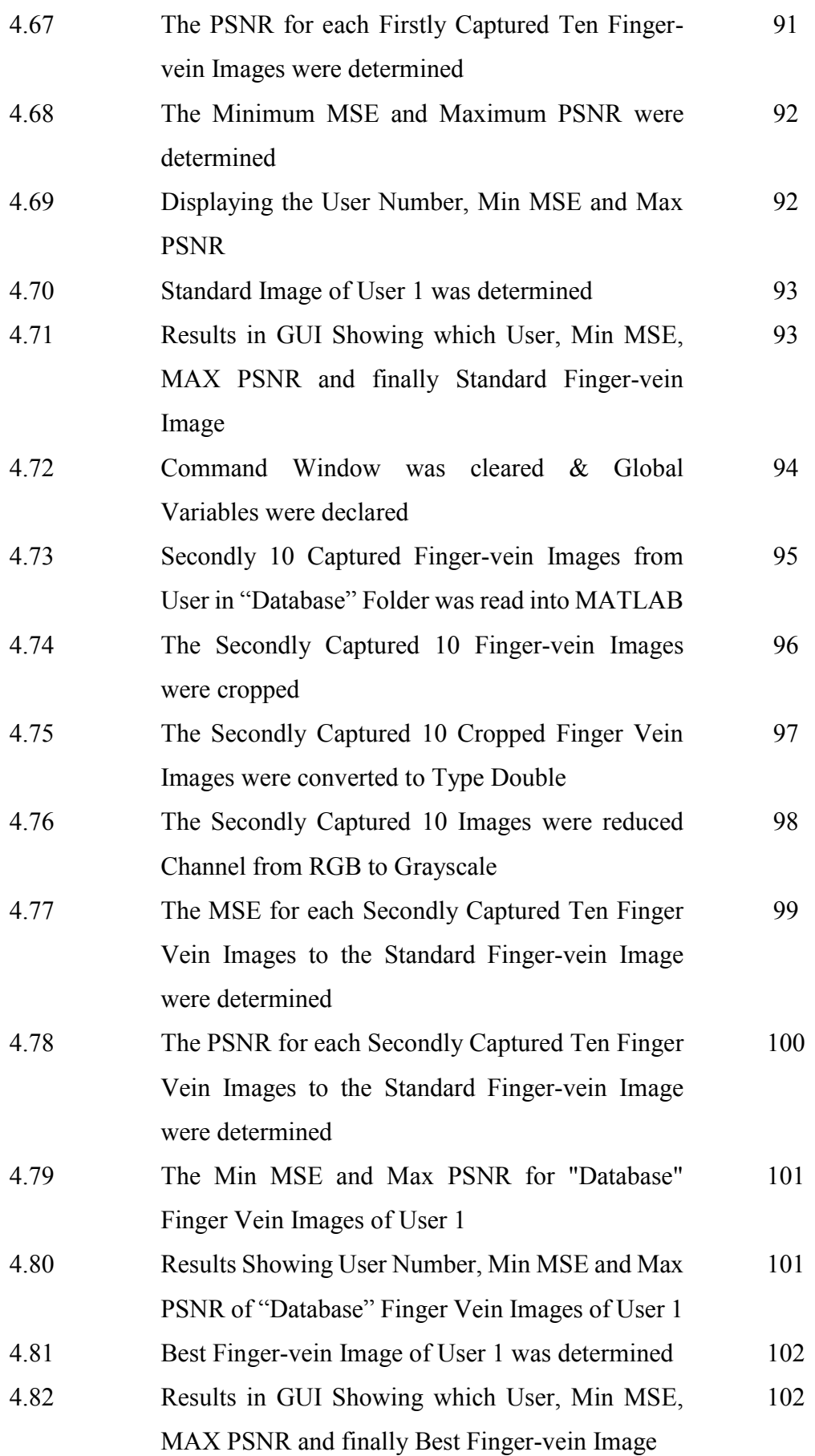

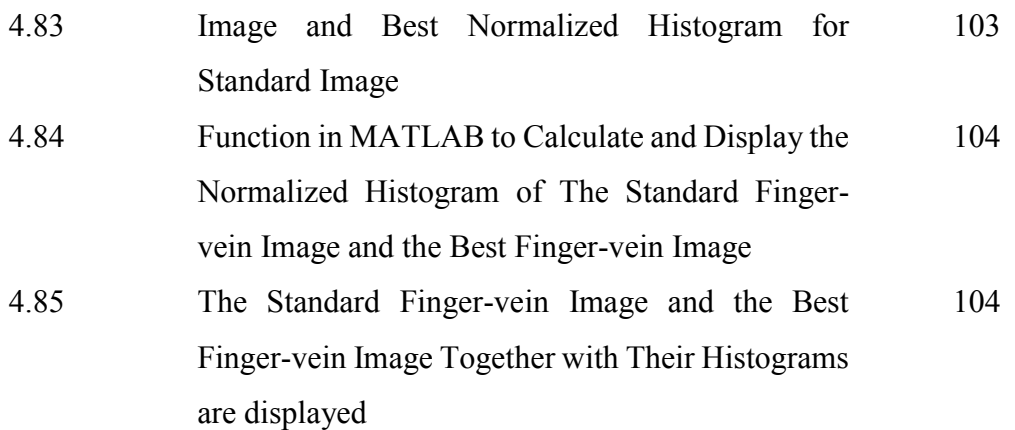